# **@n** endoscopynow

## Free Mobile Application for GI Endoscopists

**Download now to access the latest literature, procedural techniques, and news relevant for the GI community**

> *"While I'm in transit and have a few quick moments, I like to browse through the latest GI news headlines."*

### **KEY FEATURES & CONTENT**

- **Late-breaking research, guidelines, procedural videos and news**
- **Live and archived virtual training events**
- **Filtered content based on your selected areas of interest**
- **Searchable, robust library of content**
- **Pin function enables saving content for later review**
- **Integrated DrawMD tool to aid in patient and referring physician discussions**

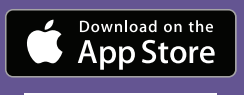

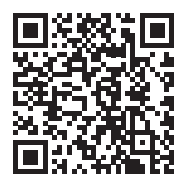

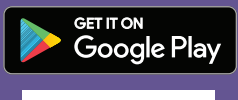

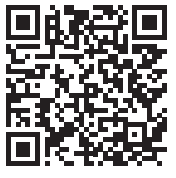

**www.endoscopynow.com The world of GI endoscopy at your fingertips™**

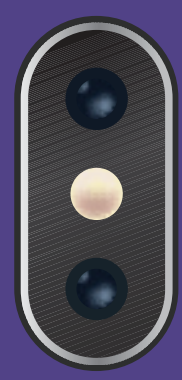

### Getting Started with EndoscopyNow

**Create and customize your EndoscopyNow app to stay up to date on the content that is most relevant to you. It couldn't be easier.** 

### **CREATE ACCOUNT**

**1 Open the EndoscopyNow app and tap Sign Up. Then enter your information and tap Create Account.**

#### **CUSTOMIZE**

- **2 Select most applicable Role and Subspecialty from the dropdown menus.**
- **3 Select as many Interest Areas as you want to customize your news feed.**
- **4 If you have access to journals and publications through your institution, enter your Publication Authorization credentials. Tap Save to finalize your account set up.**
- **5 Your customized, curated, live feed is now at your fingertips!**

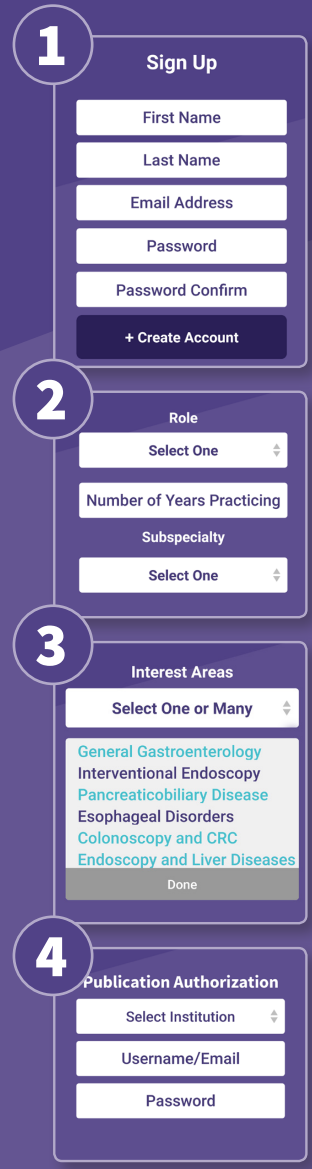

*"I'm already in EndoscopyNow throughout the day, so it's convenient to go there for new procedure and device training."*

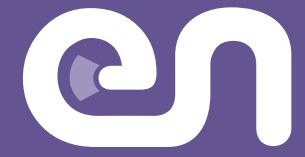

 **© 2019 EndoscopyNow www.endoscopynow.com contact@endoscopynow.com**